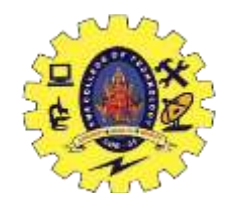

**SNS COLLEGE OF TECHNOLOGY** Coimbatore – 35 **An Autonomous Institution** Accredited by NBA – AICTE and Accredited by NAAC – UGC with  $A++$  Grade Approved by AICTE, New Delhi & Affiliated to Anna University, Chennai

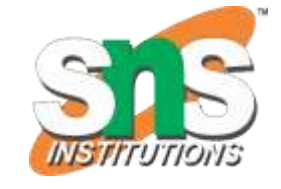

#### Principal Components Analysis ( PCA )

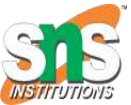

# Principal Components Analysis ( PCA)

- An exploratory technique used to reduce the dimensionality of the data set to 2D or 3D
- Can be used to:
	- Reduce number of dimensions in data
	- Find patterns in high-dimensional data
	- Visualize data of high dimensionality
- Example applications:
	- Face recognition
	- Image compression
	- Gene expression analysis

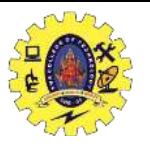

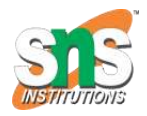

#### Principal Components Analysis Ideas ( PCA)

- Does the data set 'span' the whole of d dimensional space?
- For a matrix of *m* samples x *n* genes, create a new covariance matrix of size *n* x *n*.
- Transform some large number of variables into a smaller number of uncorrelated variables called principal components (PCs).
- developed to capture as much of the variation in data as possible

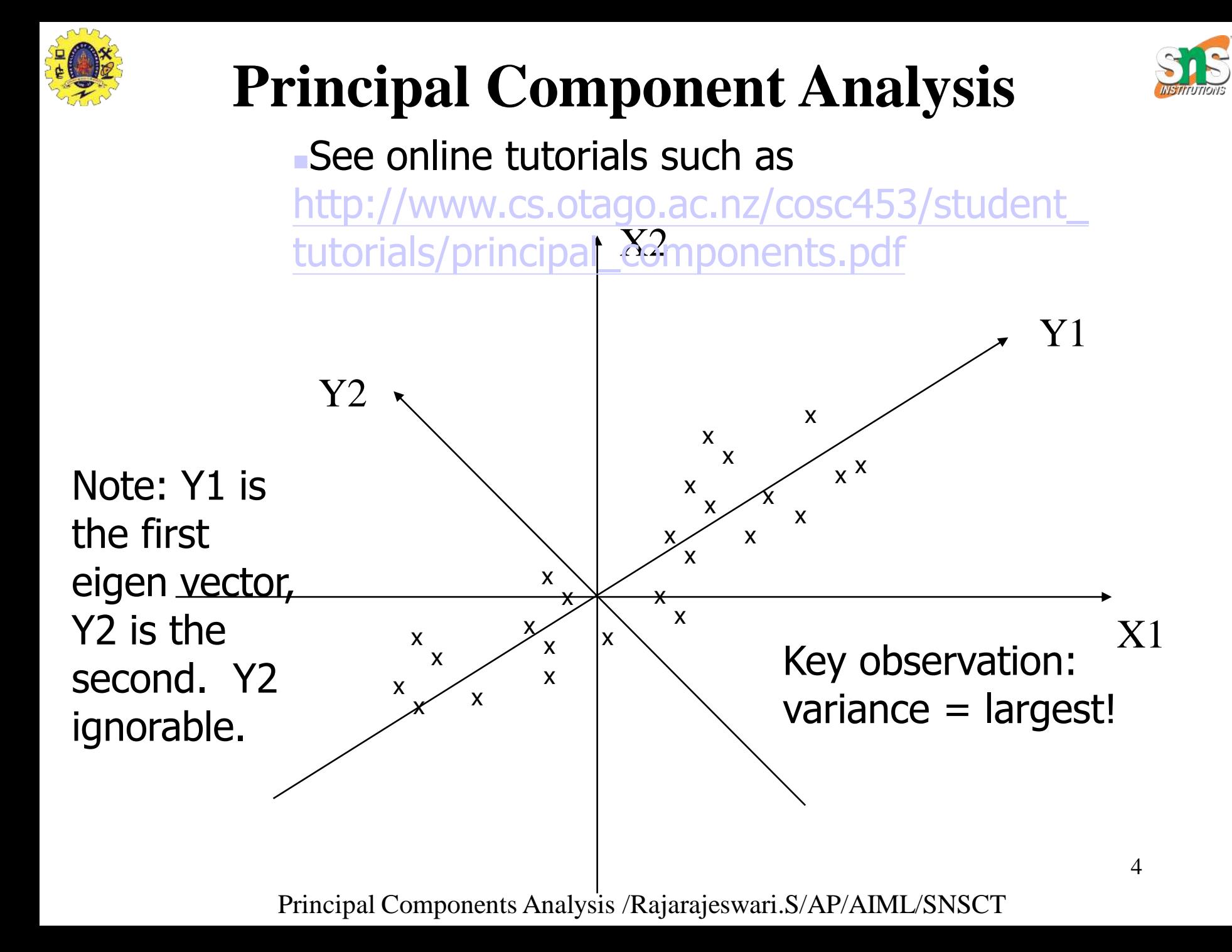

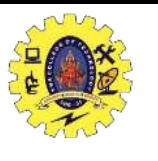

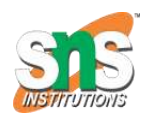

#### Principal Component Analysis: one attribute first **Temperature**

- Question: how much spread is in the data along the axis? (distance to the mean)
- Variance=Standard deviation^2  $(n-1)$  $(X_{i}-\overline{X})$ 1  $-\,\overline{X}\,)^2$ 2  $=$  $\sum_{i=1}^{n} (X_i - \overline{X})$ *s n i i*

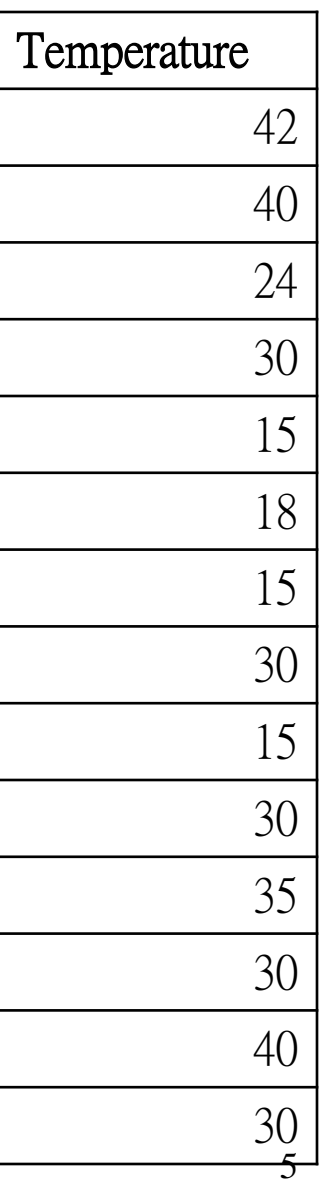

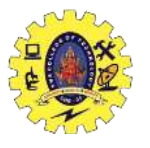

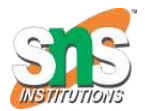

### Now consider two dimensions

Covariance: measures the correlation between X and Y •  $cov(X, Y)=0$ : independent •Cov(X,Y)>0: move same dir •Cov(X,Y)<0: move oppo dir

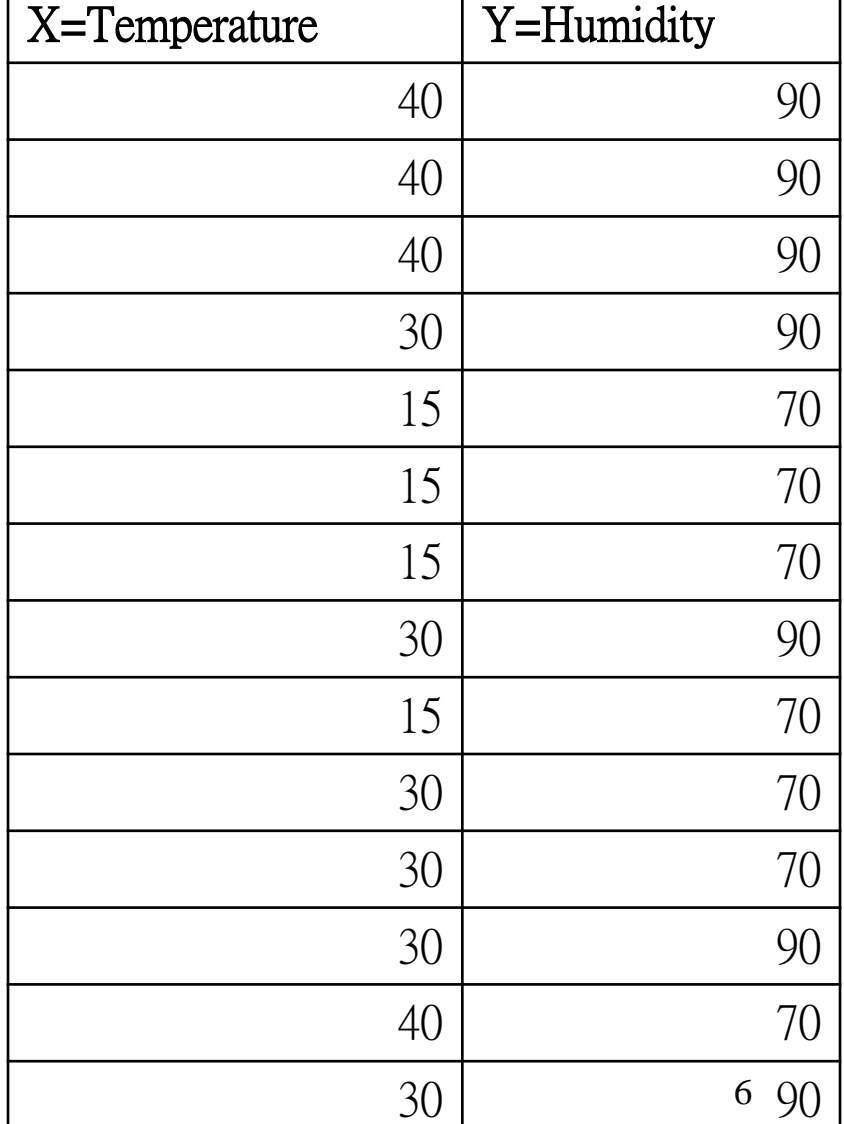

$$
cov(X,Y) = \frac{\sum_{i=1}^{n} (X_i - \overline{X})(Y_i - \overline{Y})}{(n-1)}
$$

# More than two attributes: covariance SIS matrix

• Contains covariance values between all possible dimensions (=attributes):

$$
C^{n x n} = (c_{ij} \mid c_{ij} = \text{cov}(Dim_i, Dim_j))
$$

• Example for three attributes  $(x,y,z)$ :

$$
C = \begin{pmatrix} \text{cov}(x, x) & \text{cov}(x, y) & \text{cov}(x, z) \\ \text{cov}(y, x) & \text{cov}(y, y) & \text{cov}(y, z) \\ \text{cov}(z, x) & \text{cov}(z, y) & \text{cov}(z, z) \end{pmatrix}
$$

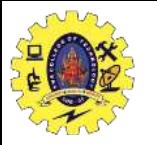

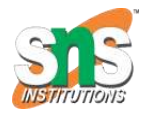

#### Eigenvalues & eigenvectors

- Vectors **x** having same direction as *A***x** are called *eigenvectors* of *A* (*A* is an n by n matrix).
- In the equation  $A$ **x**= $\lambda$ **x**,  $\lambda$  is called an *eigenvalue* of A.

$$
\begin{pmatrix} 2 & 3 \ 2 & 1 \end{pmatrix} x \begin{pmatrix} 3 \ 2 \end{pmatrix} = \begin{pmatrix} 12 \ 8 \end{pmatrix} = 4x \begin{pmatrix} 3 \ 2 \end{pmatrix}
$$

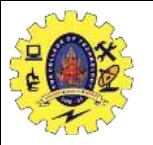

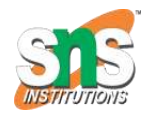

#### Eigenvalues & eigenvectors

- $\bullet$  *A***x**= $\lambda$ **x**  $\Leftrightarrow$   $(A-\lambda I)$ **x**=0
- How to calculate **x** and  $\lambda$ :
	- Calculate *det*(*A*-*I*), yields a polynomial (degree n)
	- Determine roots to  $det(A-\lambda I)=0$ , roots are eigenvalues  $\lambda$
	- $-$  Solve (A-  $\lambda$ I) **x**=0 for each  $\lambda$  to obtain eigenvectors **x**

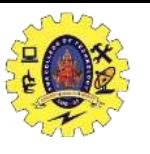

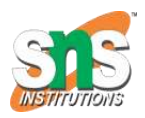

# Principal components

- 1. principal component (PC1)
	- The eigenvalue with the largest absolute value will indicate that the data have the largest variance along its eigenvector, the direction along which there is greatest variation
- 2. principal component (PC2)
	- the direction with maximum variation left in data, orthogonal to the 1. PC
- In general, only few directions manage to capture most of the variability in the data.

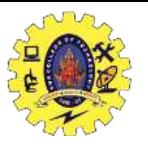

# Steps of PCA

- Let X be the mean vector (taking the mean of all rows)
- Adjust the original data by the mean  $X' = X - X$
- Compute the covariance matrix C of adjusted X
- Find the eigenvectors and eigenvalues of C.
- For matrix *C, v*ectors **e** (=column vector) having same direction as *C***e** :
	- *eigenvectors* of *C* is **e** such that  $Ce=\lambda e$ ,
	- $\lambda$  is called an *eigenvalue* of *C*.

• 
$$
Ce = \lambda e \Leftrightarrow (C - \lambda I)e = 0
$$

– **Most data mining packages do this for you.**

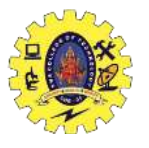

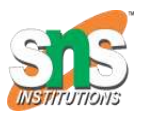

# Eigenvalues

- Calculate eigenvalues  $\lambda$  and eigenvectors **x** for covariance matrix:
	- Eigenvalues  $\lambda_j$  are used for calculation of [% of total variance] (*V<sup>j</sup>* ) for each component *j*:

$$
V_{j} = 100 \cdot \frac{\lambda_{j}}{\sum_{x=1}^{n} \lambda_{x}} \qquad \sum_{x=1}^{n} \lambda_{x} = n
$$

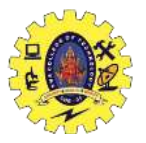

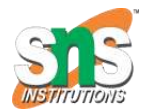

## Principal components - Variance

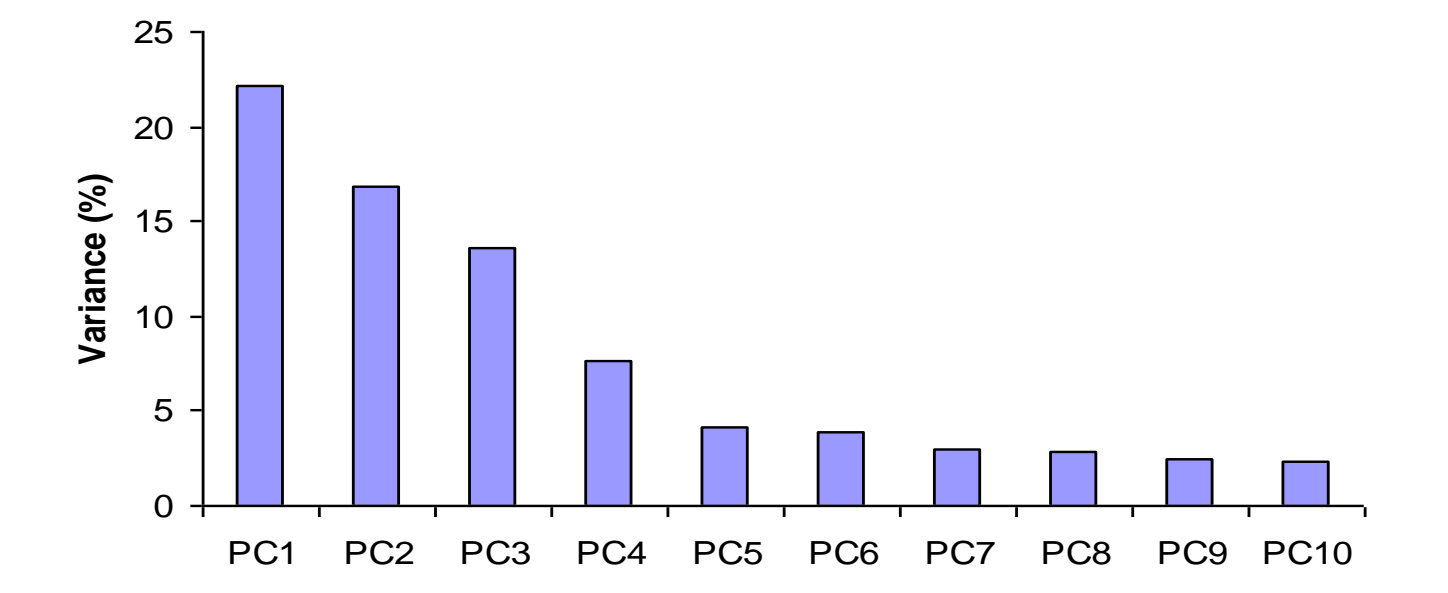

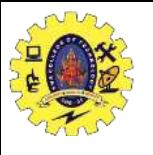

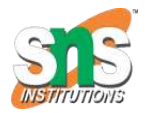

# Transformed Data

- Eigenvalues  $\lambda_j$  corresponds to variance on each component *j*
- *Thus, sort by*  $\lambda_i$
- Take the first *p* eigenvectors  $e_i$ , where p is the number of top eigenvalues
- These are the directions with the largest variances

$$
\begin{pmatrix}\ny_{i1} \\
y_{i2} \\
\vdots \\
y_{ip}\n\end{pmatrix}\n=\n\begin{pmatrix}\ne_1 \\
e_2 \\
\vdots \\
e_p\n\end{pmatrix}\n\begin{pmatrix}\nx_{i1} - \overline{x_1} \\
x_{i2} - \overline{x_2} \\
\vdots \\
x_{in} - \overline{x_n}\n\end{pmatrix}
$$

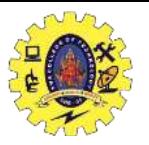

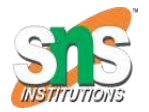

#### An Example Mean1=24.1 Mean2=53.8

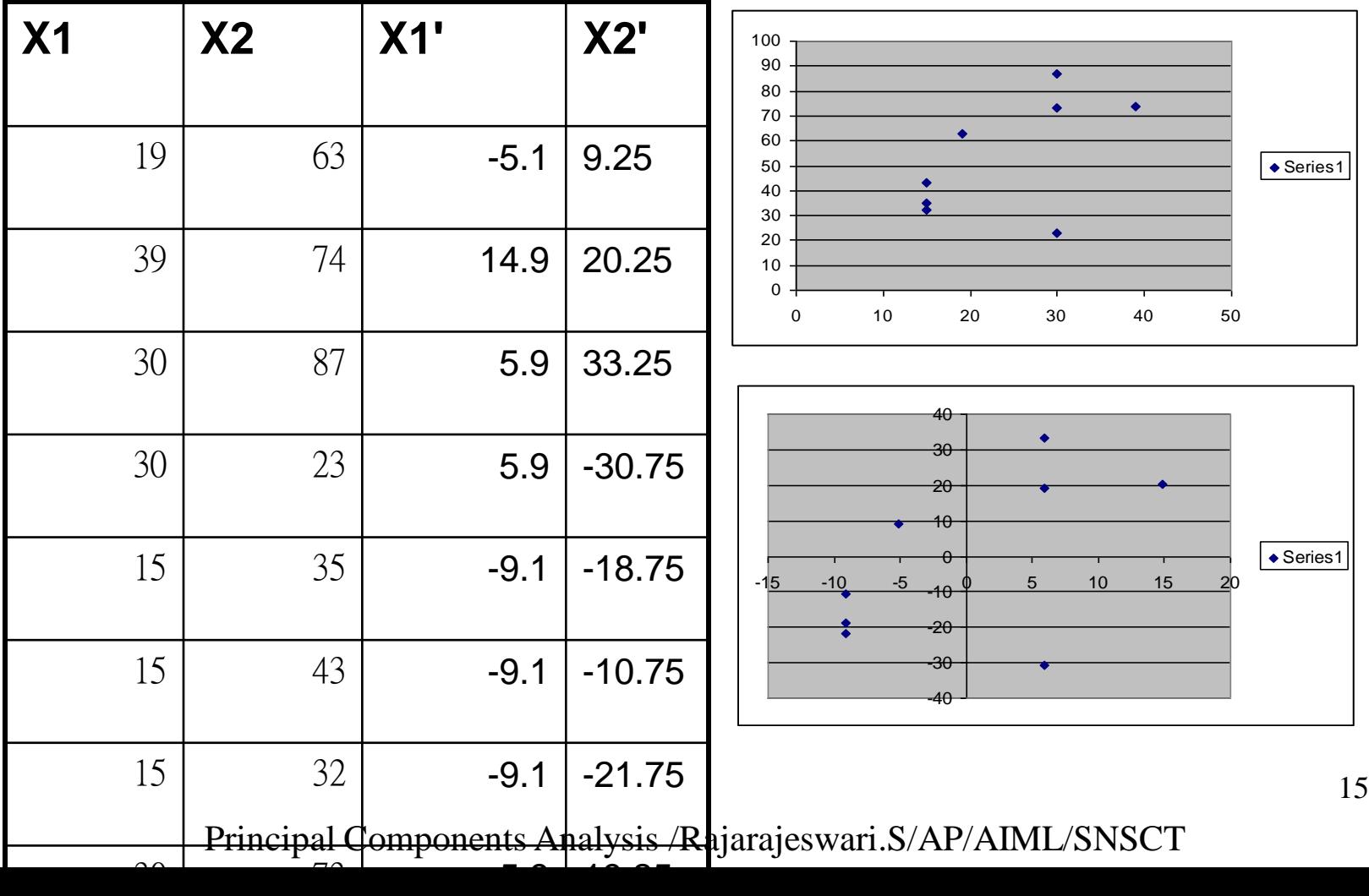

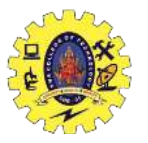

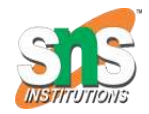

#### Covariance Matrix

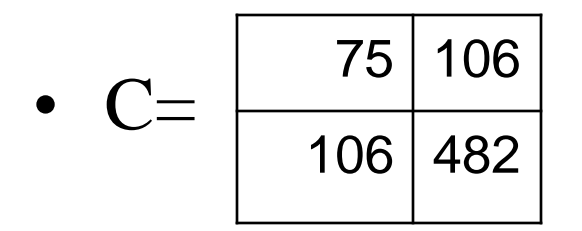

- Using MATLAB, we find out:
	- Eigenvectors:
	- $-$  e1=(-0.98,-0.21),  $\lambda$ 1=51.8
	- $-$  e2=(0.21,-0.98),  $\lambda$ 2=560.2
	- Thus the second eigenvector is more important!

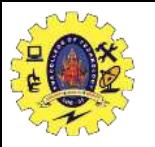

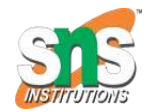

#### If we only keep one dimension: e2

- We keep the dimension of  $e2=(0.21,-0.98)$
- We can obtain the final data as

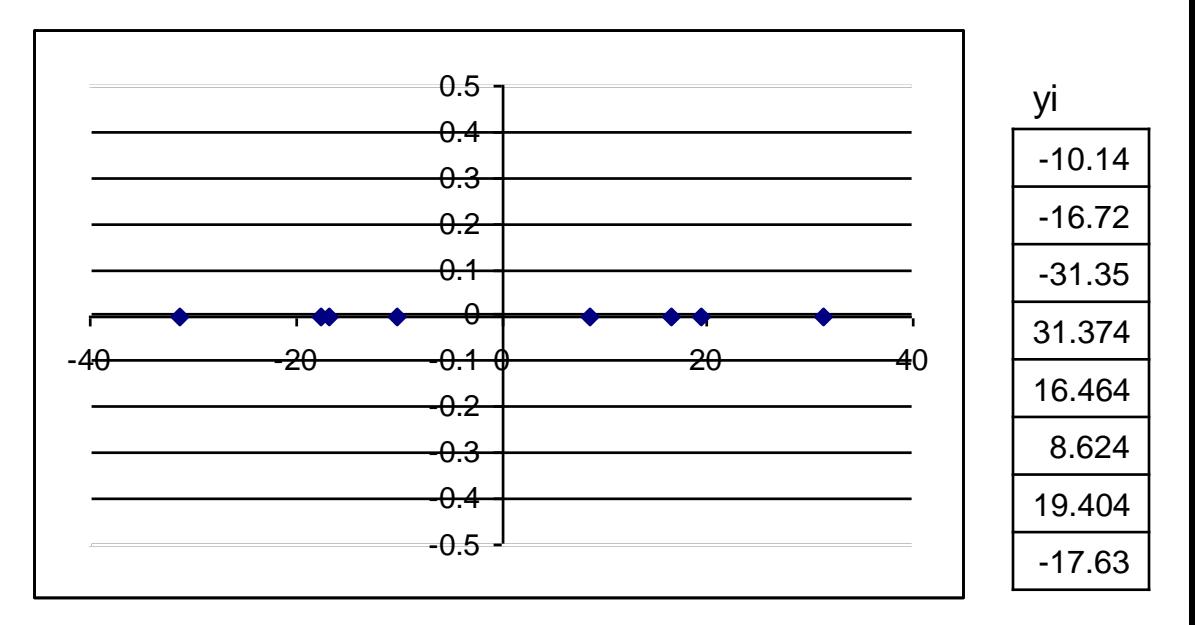

$$
y_i = (0.21 - 0.98) \begin{pmatrix} x_{i1} \\ x_{i2} \end{pmatrix} = 0.21 * x_{i1} - 0.98 * x_{i2}
$$

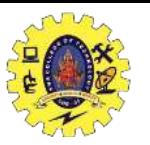

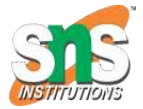

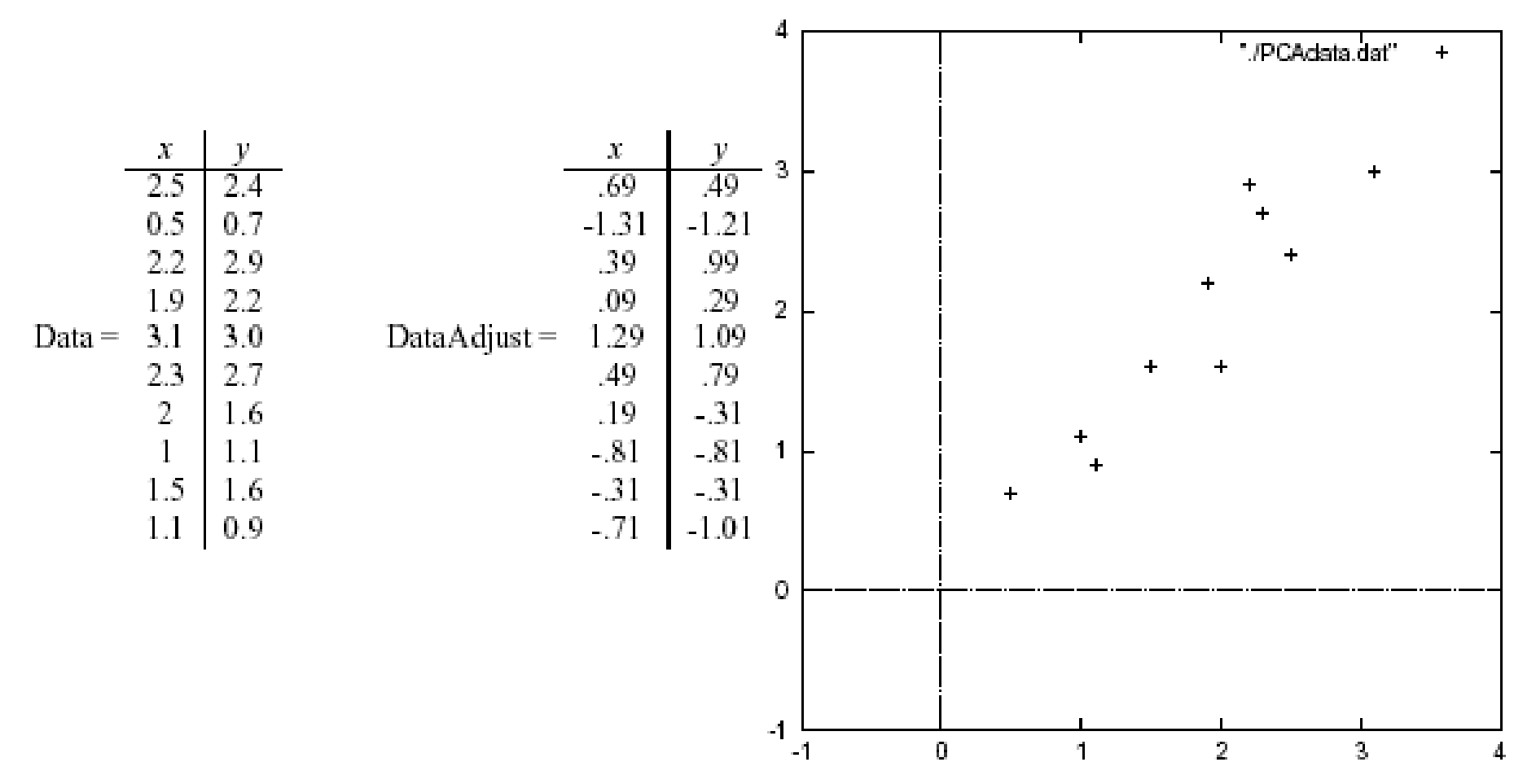

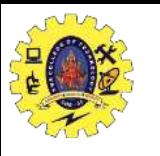

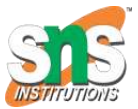

Mean adjusted data with eigenvectors overlayed

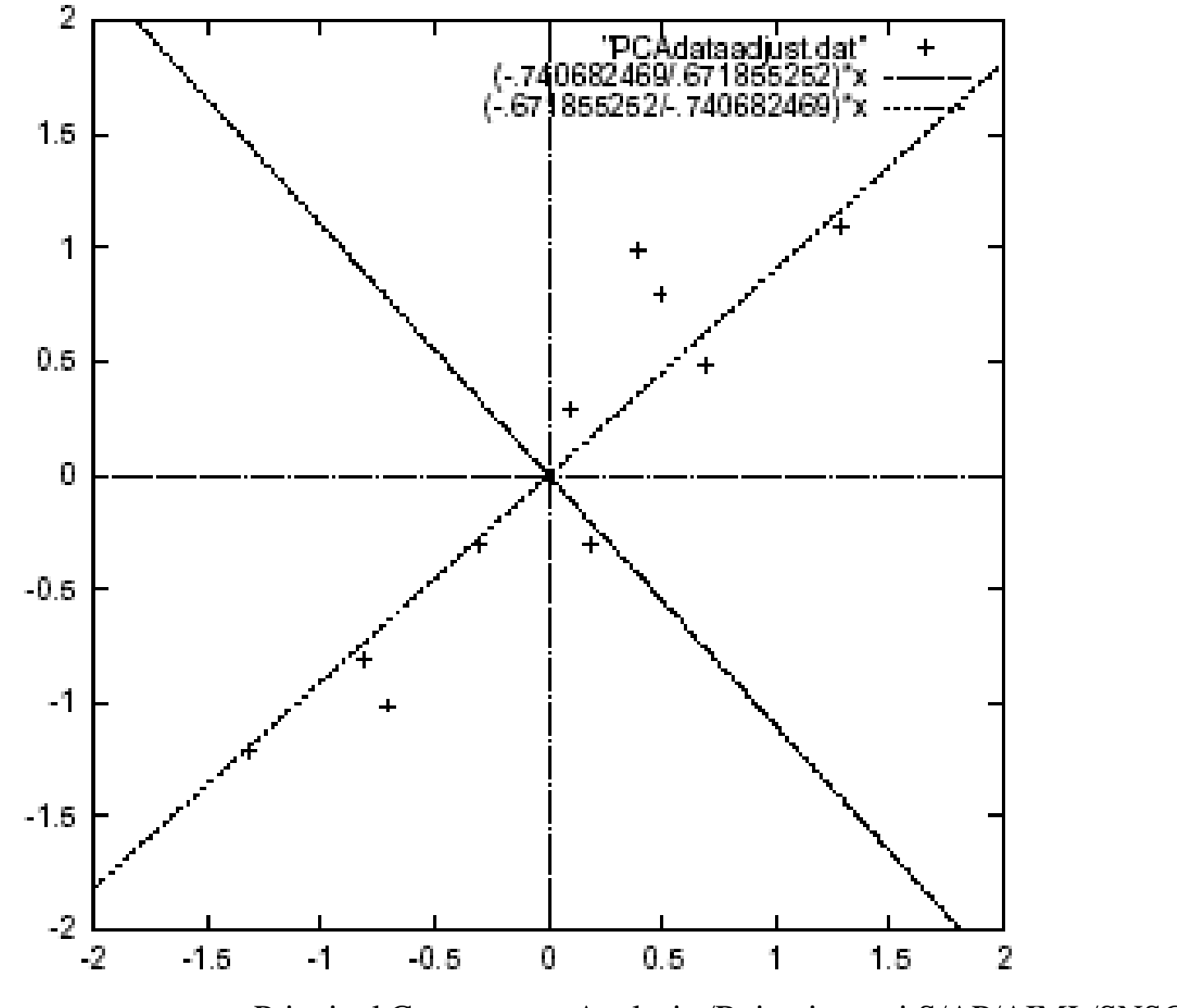

19

Principal Components Analysis /Rajarajeswari.S/AP/AIML/SNSCT

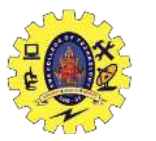

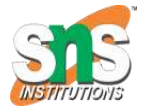

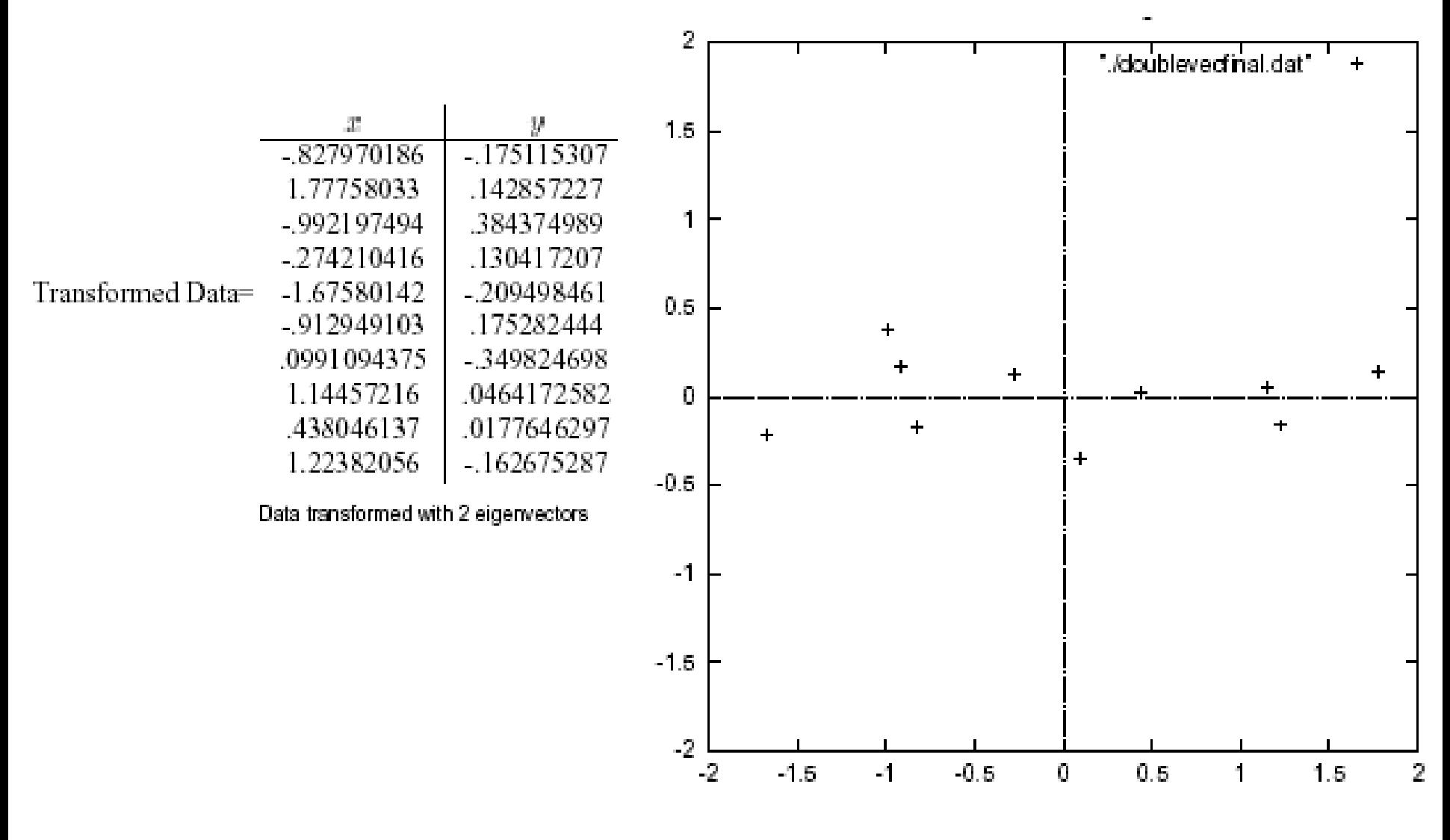

20

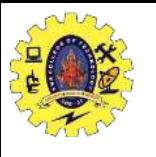

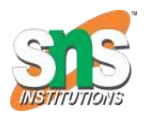

# $PCA \rightarrow Original Data$

- Retrieving old data (e.g. in data compression)
	- *RetrievedRowData*=(*RowFeatureVector*<sup>T</sup> x *FinalData*)+*OriginalMean*
	- Yields original data using the chosen components

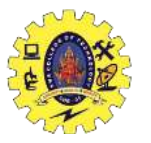

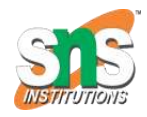

# Principal components

- General about principal components
	- summary variables
	- linear combinations of the original variables
	- uncorrelated with each other
	- capture as much of the original variance as possible

# Applications – Gene expression analysis

- Reference: Raychaudhuri et al. (2000)
- **Purpose:** Determine core set of conditions for useful gene comparison
- Dimensions: conditions, observations: genes
- Yeast sporulation dataset (7 conditions, 6118 genes)
- **Result:** Two components capture most of variability (90%)
- Issues: uneven data intervals, data dependencies
- PCA is common prior to clustering
- Crisp clustering questioned : genes may correlate with multiple clusters
- Alternative: determination of gene's closest neighbours

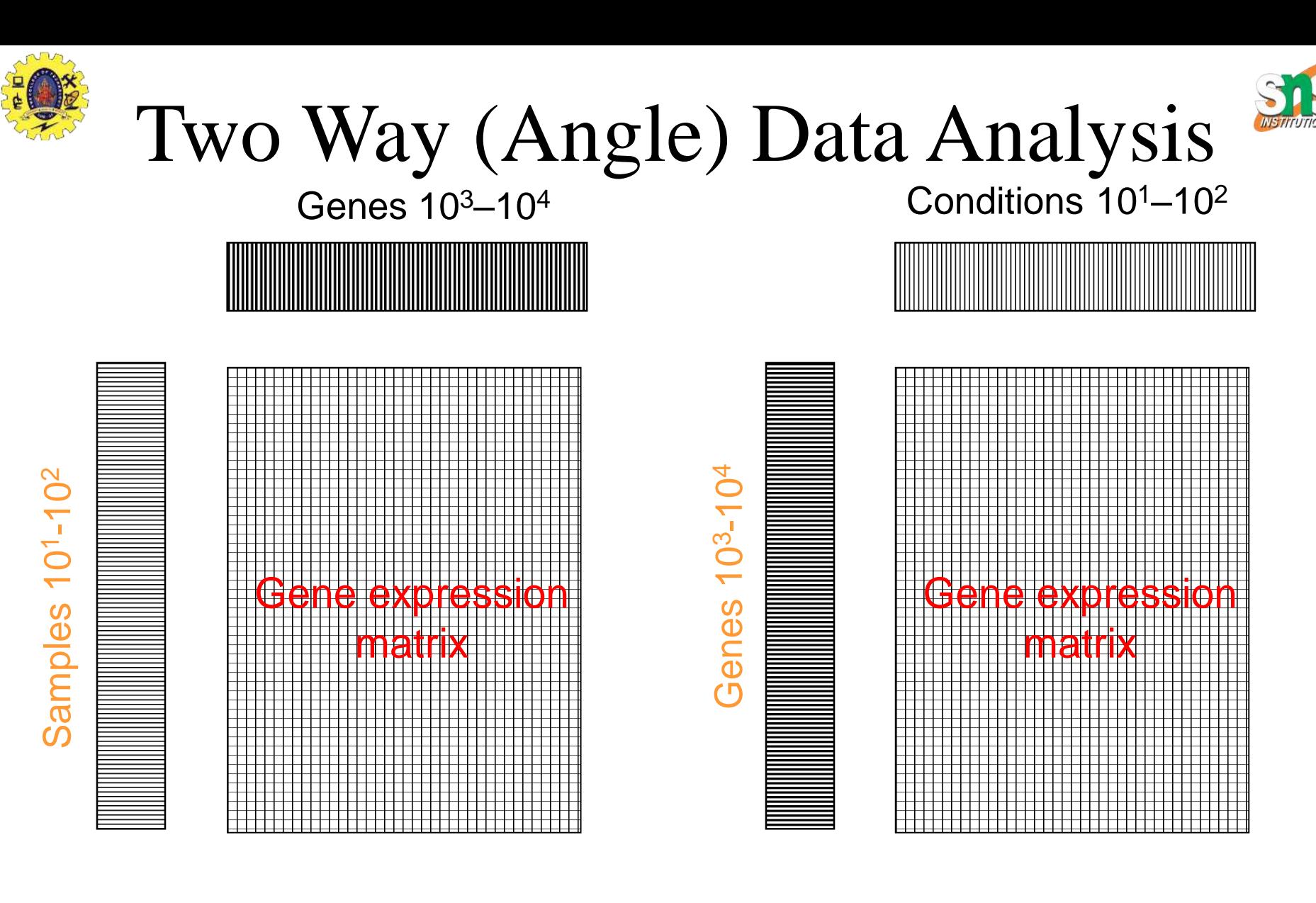

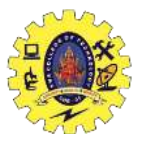

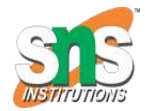

## PCA - example

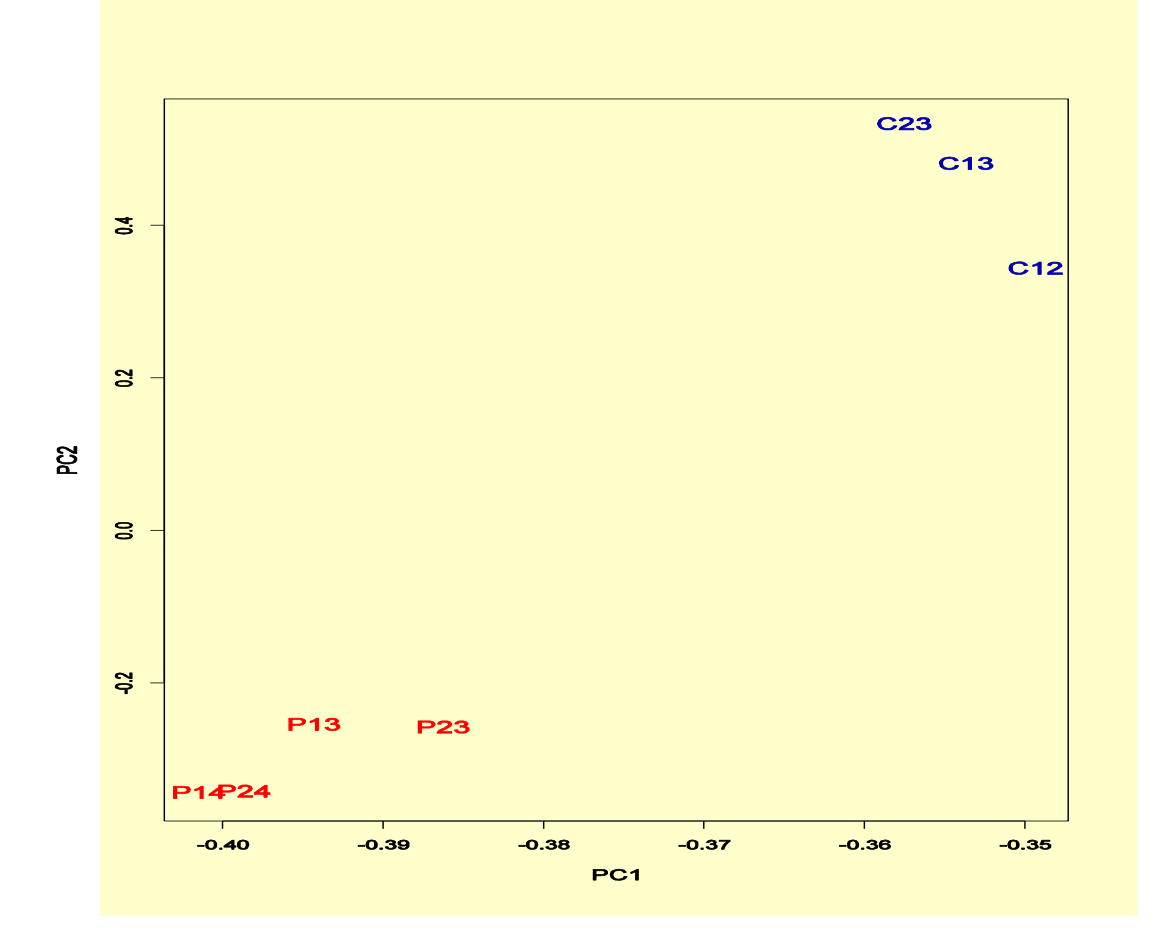

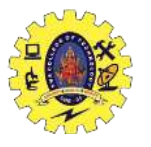

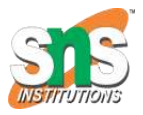

#### PCA on all Genes Leukemia data, precursor B and T Plot of 34 patients, dimension of 8973 genes reduced to 2

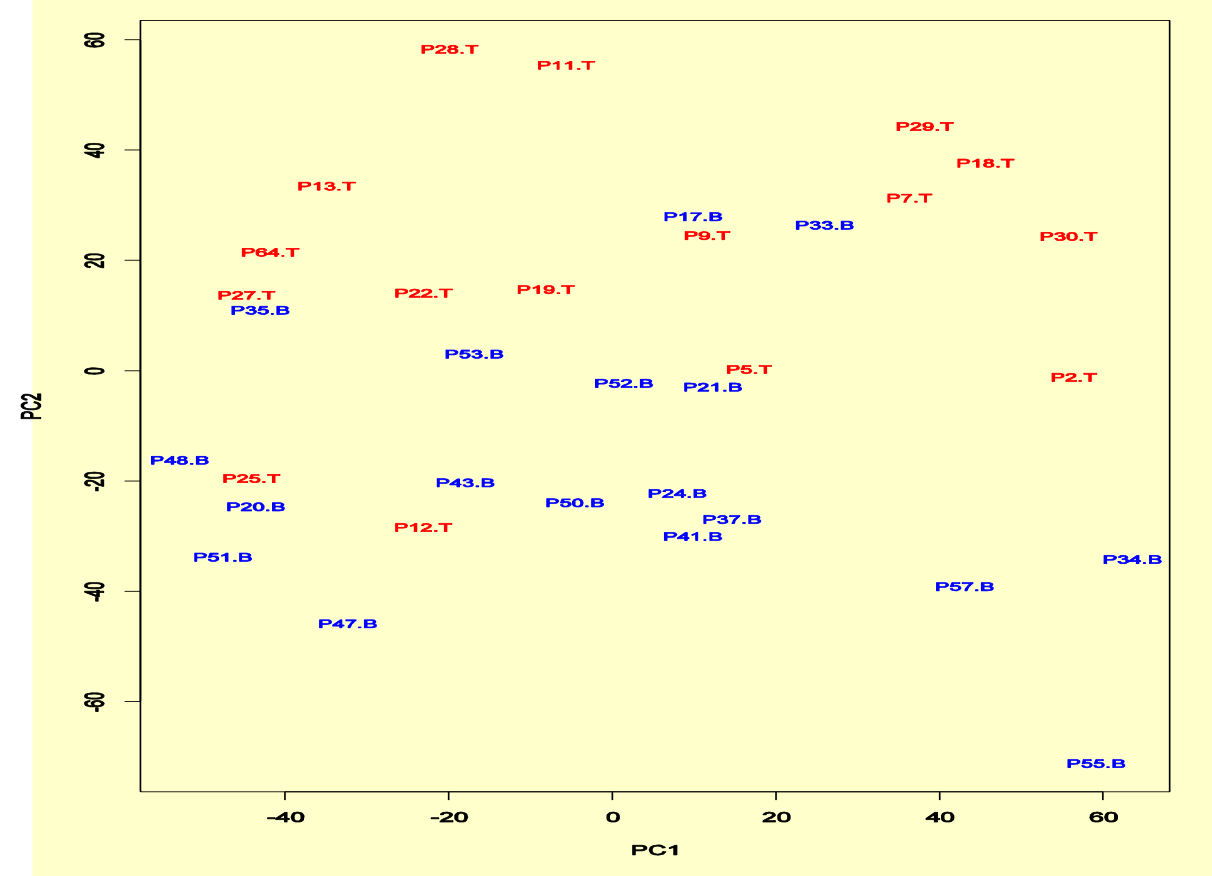

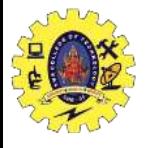

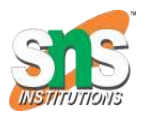

PCA on 100 top significant genes Leukemia data, precursor B and T

Plot of 34 patients, dimension of 100 genes reduced to 2

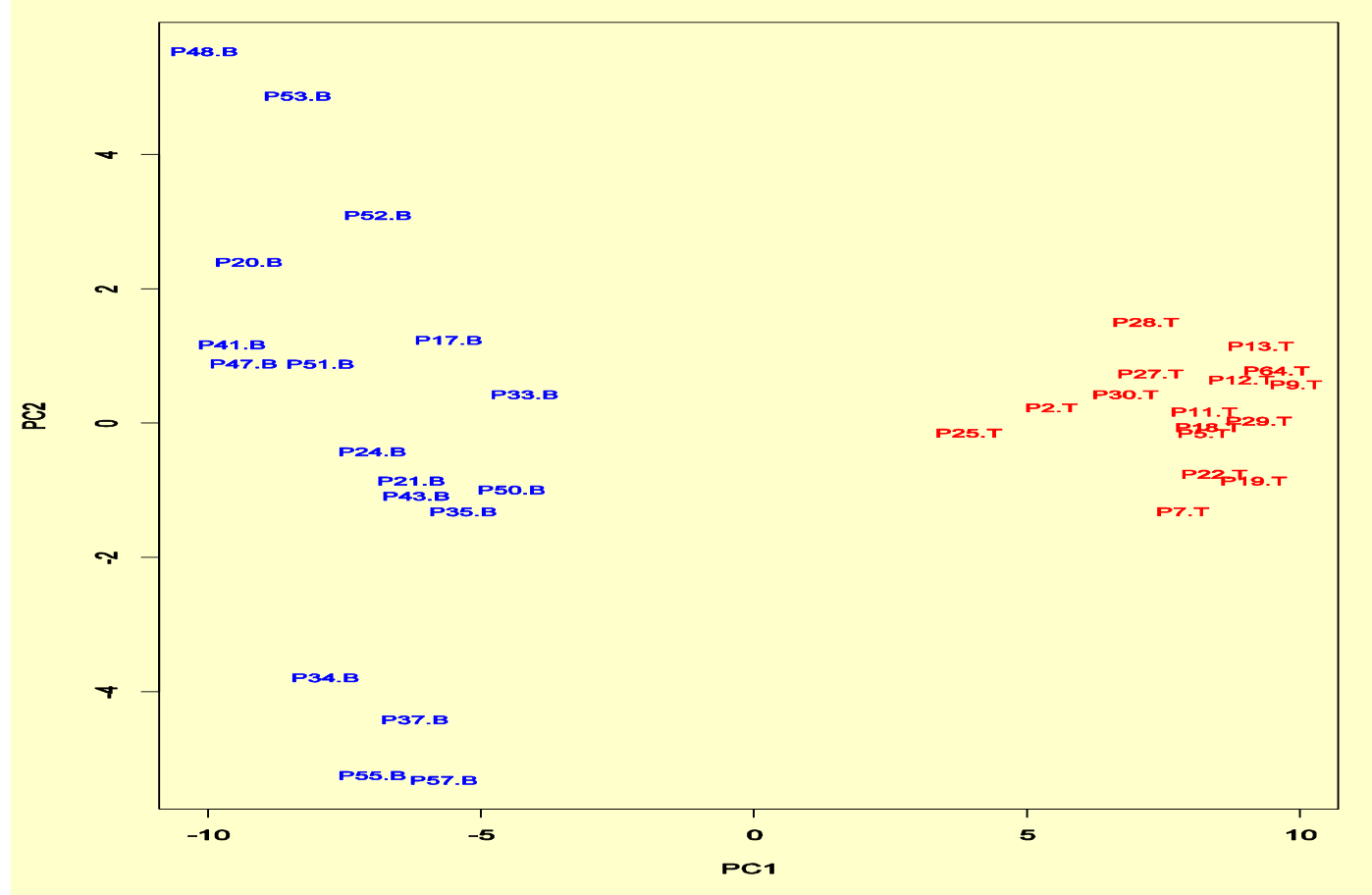

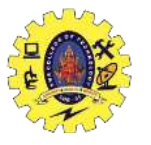

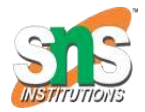

# PCA of genes (Leukemia data)

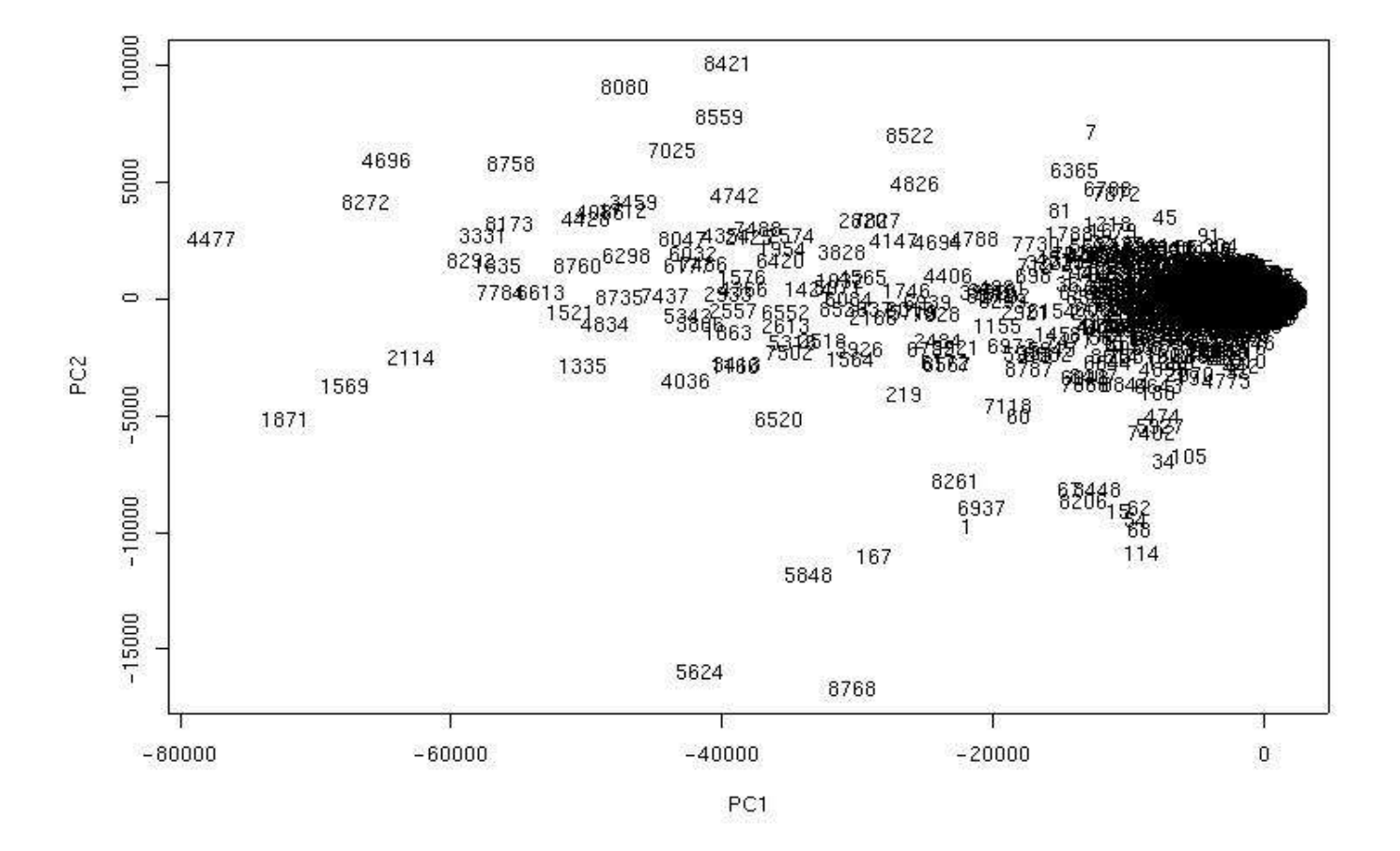

28